# **Contribution au développement de l'inversion du modèle DART: Application à l'extraction des paramètres biophysiques à partir d'une image SPOT sur la forêt de fontainebleau (France)**

# **[ Contribution to the development of the inversion DART model: Application to the extraction of biophysical parameters from a SPOT image on the forest of Fontainebleau (France) ]**

*J. Mechbouh<sup>1</sup> , J. P. Gastellu-Etchegorry<sup>2</sup> , O. El Kharki<sup>3</sup> , N. El Malki<sup>2</sup> , and M. Rouchdi<sup>4</sup>*

<sup>1</sup>Craste-LF, Rabat, Maroc

<sup>2</sup>CESBIO, Toulouse, France

<sup>3</sup>Cellule Informatique, ENCG, Agadir, Maroc

4 IAV, Rabat, Maroc

Copyright © 2015 ISSR Journals. This is an open access article distributed under the *Creative Commons Attribution License*, which permits unrestricted use, distribution, and reproduction in any medium, provided the original work is properly cited.

**ABSTRACT:** In optical remote sensing, relationships used to link radiometric data acquired by satellites and biophysical quantities of vegetation are generally established through semi-empirical relationships or inversion of radiative transfer models. The inversion method of DART model is based on the use of pre-calculated tables: simulations involve a wide set of input parameters. An interpolation procedure, coupled with an analytical model, can recreate a simulation for any values of the input parameters. Inversion is then achieved by minimizing the cost function representing the error between the measured reflectance (satellite images) and reflectance data model. In this paper, we propose an improvement of the inversion method, comparing four parametric models (RPV, MRPV, HAPKE and ESTEVE). To assess their ability to represent the reflectance simulated by DART, we compared the mean square error (RMSE) between the simulated reflectance and those obtained by the different models. The improved MRPV model proved to be more robust to effectively represent reflectance DART. At the end, we applied the inversion to estimate biophysical parameters (leaf area index, crown coverage) of the Fontainebleau forest (France) from a SPOT image. This application allowed us to perform the validation of inversion programs that we have developed and to illustrate the ability to get maps of biophysical parameters that are very useful for modeling the functioning of the forest.

**KEYWORDS:** Inversion, radiometric data, remote sensing, DART, radiative transfer, biophysical parameters, reflectance, RPV, MRPV, HAPKE, ESTEVE, SPOT image.

**RESUME:** En télédétection optique, Les relations utilisées pour relier les données radiométriques acquises par les satellites aux quantités biophysiques caractéristiques de la végétation et de son fonctionnement sont généralement établies via des relations semi-empiriques ou par inversion de modèles de transfert radiatif. La méthode d'inversion du modèle DART (Discrete Anisotropic Radiative Transfer) repose sur l'utilisation de tables précalculées : des simulations sont effectuées pour un nombre important de jeux de paramètres d'entrée. Une procédure d'interpolation, associée à un modèle paramétrique de réflectance, permet de recréer une simulation pour des valeurs quelconques des paramètres d'entrée. L'inversion est alors réalisée par la minimisation de la fonction coût, représentant l'erreur entre les réflectances mesurées (image satellite)

et les réflectances simulées par le modèle. Dans ce papier, nous proposons une amélioration de la méthode d'inversion, en comparant quatre modèles paramétriques (RPV, MRPV, HAPKE et ESTEVE). Afin d'évaluer leur capacité à représenter la réflectance simulé par DART, nous avons comparés, l'erreur quadratique moyenne (RMSE) entre les réflectances simulées et celles obtenues par les différents modèles. Le modèle MRPV amélioré s'est avéré être le plus robuste pour bien représenter les réflectances DART. A la fin, nous avons appliqué l'inversion pour l'estimation des paramètres biophysiques (indice foliaire, taux de couverture arborée) de la forêt Fontainebleau (France), à partir d'une image SPOT. Cette application nous a permis à la fois d'effectuer la validation des programmes d'inversion que nous avons développé et de montrer la possibilité d'obtenir des cartes de paramètres biophysiques qui sont très utiles pour la modélisation du fonctionnement de la forêt.

**MOTS-CLEFS:** Inversion, données radiométriques, télédétection, DART, transfert radiatif, paramètres biophysiques, réflectance, RPV, MRPV, HAPKE, ESTEVE, image SPOT.

## **1 INTRODUCTION**

La télédétection spatiale, compte tenu de sa capacité à fournir des informations synoptiques à différentes échelles de temps et d'espace, est devenue un outil indispensable pour la surveillance des écosystèmes. Dans ce but, un grand nombre de chercheurs se consacrent au développement de méthodes d'extraction de paramètres biophysiques (indice foliaire, taux du couvert arborés…) à partir des données de télédétection. La surveillance de ces paramètres à partir de mesures sur le terrain, est très difficile à grande échelle, compte tenu du travail que cela représente. La télédétection spatiale, de par sa capacité à surveiller l'ensemble du globe terrestre à des fréquences allant de quelques heures à plusieurs dizaines de jours, peut apporter une solution, à condition que l'on puisse relier de manière fiable les quantités biophysiques aux données radiométriques acquises par les satellites. Ce lien peut être établi via des relations empiriques ou par inversion de modèles de transfert radiatif.

L'obtention de paramètres biophysiques à partir de mesures de télédétection est très souvent réalisée à l'aide d'approches empiriques à partir de calculs d'indices de végétation [1]. Les relations empiriques varient d'un type de végétation à l'autre et sont sensibles à des facteurs perturbateurs comme le sol, l'état de l'atmosphère ou la géométrie de visée, et saturent généralement pour des LAI (Leaf Area Index) forts [2]; il est donc difficile d'obtenir des relations générales indépendantes du milieu et des conditions d'acquisition.

Une approche empirique souvent utilisée consiste à établir des régressions statistiques entre des échantillons des paramètres recherchés et des indices spectraux dérivés de l'image [3]. Cependant, cette méthode est fortement contrainte par la nécessité de mesures terrain et elle est seulement valide pour la configuration d'observation concernée. Une solution pour résoudre ce problème est l'utilisation, en mode "inverse", des modèles physiques qui simulent la mesure des capteurs ([4], [5], [6], [7]). Par rapport aux approches empiriques, l'inversion de modèles ne nécessite pas ou peu de mesures terrain. De ce fait, elle est potentiellement plus robuste, et généralisable à toute biomasse.

Inverser un modèle de transfert radiatif consiste à ajuster les variables biophysiques pour que les réflectances simulées s'accordent au mieux aux réflectances observées. Les premières inversions ont été réalisées en se basant uniquement sur la minimisation de la distance entre réflectances observées et simulées. La rapidité du processus d'inversion par les méthodes classiques (méthodes des moindres carrés ou du simplexe), dépend du temps de simulation. Ce dernier devient donc une contrainte majeure pour le traitement opérationnel de gros volumes de données, telles que les images de télédétection. Différentes solutions à ce problème ont été envisagées telles que l'utilisation de réseaux de neurones.

Les réseaux de neurones ([5] , [8]) sont constitués de nœuds interconnectés, répartis en couches. Les nœuds de la première couche représentent les entrées, i.e. les mesures de réflectance et les conditions d'acquisition, alors que les nœuds de la dernière couche correspondent aux sorties, i.e. les paramètres biophysiques recherchés. Les nœuds sont en fait des fonctions mathématiques paramétrées qui donnent la valeur de sortie à partir des valeurs d'entrée. La phase d'apprentissage, permet de calculer les paramètres des différents nœuds, avec un jeu d'entrées/sorties. Ce jeu est créé par simulation directe de valeurs de réflectance à l'aide du modèle que l'on désire inverser, en faisant varier certains de ces paramètres d'entrée. Une fois la phase d'apprentissage terminée, le réseau de neurones ainsi constitué peut déterminer de manière extrêmement rapide, à partir de mesures de réflectance, les paramètres biophysiques recherchés.

Une alternative à l'emploi de réseaux de neurones est de pré-calculer des jeux de simulations [6] pour une gamme de paramètres adaptés au paysage et de les stocker dans une table, appelée LUT (Look Up Table dans la terminologie anglaise). La méthode d'inversion recherche dans la table les valeurs les plus proches des valeurs considérées, afin d'obtenir les

paramètres d'entrée associés. L'espace des paramètres étant décrit de manière discrète dans la table, une procédure d'interpolation associée à un modèle paramétrique de réflectance, est utilisée pour décrire cet espace de manière continue.

La méthode d'inversion du modèle DART (Discrete Anisotropic Radiative Transfer) repose sur l'utilisation de tables précalculées. Réussir cette méthode d'inversion nécessite un bon modèle paramétrique qui représente bien la réflectance simulée par DART. Dans ce papier quatre modèles paramétriques sont comparés (RPV, MRPV, HAPKE et ESTEVE). Le calcul des coefficients de chaque modèle est réalisé par trois algorithmes d'optimisation à savoir la méthode Quasi Newton, Simplexe et l'algorithme génétiques. L'objectif est de chercher la méthode d'optimisation la mieux adaptée pour chaque modèle.

La première partie de ce papier est une description rapide du modèle DART. La seconde section présente la méthode d'inversion du modèle DART. La troisième partie est une description et comparaison des quatre modèles. Enfin, la quatrième section illustre l'inversion d'une image SPOT de la forêt Fontainebleau (France).

### **2 MODÈLE DART**

Le modèle Discrete Anisotropic Transfert (DART) simule l'émission et la propagation du rayonnement lumineux dans les paysages terrestres, dans le domaine spectral entre 0.25 um et 250 um environ (UV : Ultraviolet, VIS : Visible, IRT : Infra Rouge Thermique). C'est un modèle basé sur la physique du rayonnement, qui prend en compte le rayonnement solaire incident, l'émission thermique des éléments du paysage (sol, maisons, végétation, atmosphère, etc.) et la configuration "Lidar". Il calcule la propagation du rayonnement en fonction des propriétés optiques des objets terrestres.

Il fournit le bilan radiatif et les mesures de télédétection passive et active (Lidar) des paysages modélisés (naturel et/ou urbain, avec ou sans relief), pour toute direction solaire ( Ωs) et de visée (Ωv), toute atmosphère. Il a été conçu pour être précis, simple d'emploi et adapté à une utilisation opérationnelle. Le modèle DART a été breveté en 2003. Il a ensuite bénéficié d'une consolidation informatique en 2005, et d'une phase de professionnalisation en 2007-08, par la société Magellium (Toulouse).

Le système "paysage terrestre - atmosphère" est le milieu de propagation du rayonnement. Sa représentation informatique est une matrice 3-D de cellules parallélépipédiques (Figure 1), combinée à un maillage réalisé avec des triangles et des parallélogrammes. Elle est appelée ici maquette ou scène.

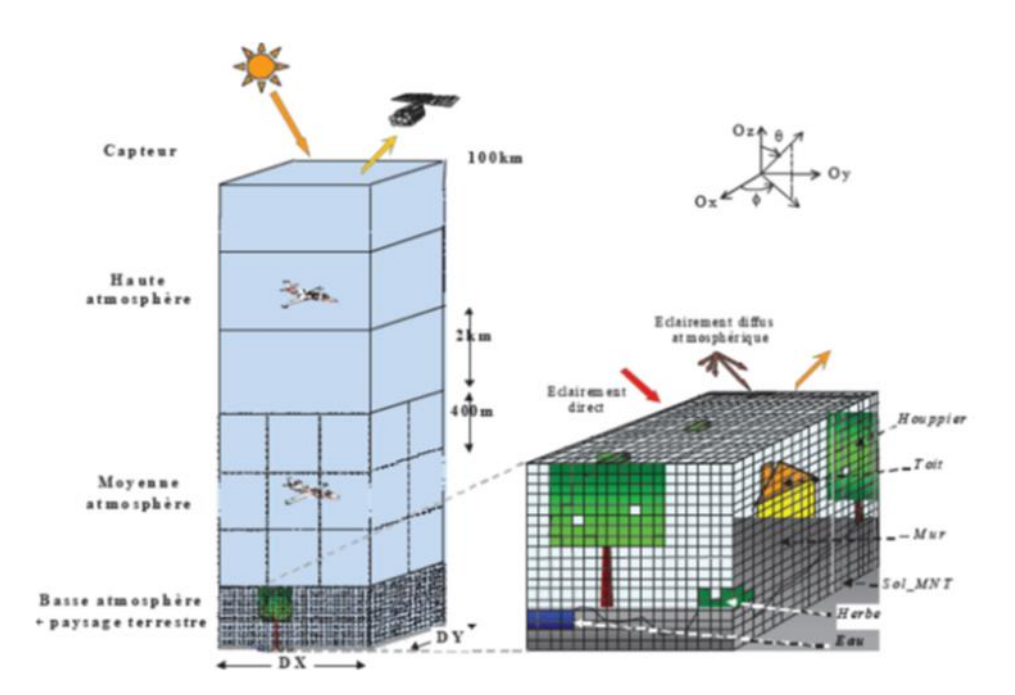

*Fig. 1. Représentation schématique du système "Paysage terrestre – Atmosphère - Capteur"*

La scène est constituée de la maquette du paysage terrestre, surmontée ou non par une maquette de l'atmosphère. Les cellules de la maquette terrestre sont caractérisées par des dimensions "libres" (ΔX, ΔY, ΔZ). La maquette "atmosphère" est

uniquement constituée de cellules "air", alors que la maquette "terrestre" peut comprendre des cellules "air" et des cellules associées à 5 types d'éléments (sol, végétation, eau, route, urbain), avec ou sans relief (MNT: Modèle Numérique de Terrain). Les dimensions de la maquette selon les axes Ox, Oy et Oz sont DX, DY et DZ.

Le type de chaque cellule de la maquette est défini par la matière qu'elle contient. Le modèle traite plusieurs types de cellules associées aux différents composants du paysage : Houppier, Tronc, Herbe, Sol, Eau, Route, Mur, Toit et Air.

#### **3 INVERSION**

La méthode d'inversion de DART s'articule sur trois étapes majeures (figure 2) :

- Calcul et stockage des réflectances (FRB : Facteur de Réflectance Bidirectionnelle) simulés par DART
- Représentation des FRB DART par un modèle paramétrique.
- Inversion des paramètres libres (p) par interpolation des coefficients du modèle et par minimisation de la fonction coût  $\varepsilon^2$  entre les réflectances mesurées et celles générées par le modèle paramétrique.

#### **3.1 CALCUL ET STOCKAGE DES FRB SIMULES PAR DART**

Le modèle DART permet de calculer les FRB associés aux diverses configurations du paysage et pour toute direction de visée. Le FRB est simulé avec une représentation informatique du paysage assez simplifiée pour réduire les temps de calcul des simulations DART, mais cependant assez précise pour obtenir des FRB assez précis. Les FRB simulés sont stockés dans une base de données.

#### **3.2 REPRESENTATION DES FRB DART PAR UN MODELE ANALYTIQUE A SIX COEFFICIENTS**

L'algorithme de minimisation nécessite la connaissance des réflectances du couvert pour toutes les valeurs des paramètres libres et fixes dans la gamme de variations considérée. Compte tenu de la contrainte liée au temps de calcul, seul un nombre limité de simulations est généré pour un ensemble fini de valeurs des paramètres. Chaque simulation DART donne les FRB d'un paysage pour N direction de visée, pour une direction solaire donnée et pour un jeu de valeurs des paramètres. De manière à pouvoir obtenir le FRB pour toutes les valeurs des paramètres libres et fixes, les FRB de toute simulation DART sont approchés par un modèle paramétrique de réflectances. Ainsi, à chaque simulation, ou jeu de paramètres d'entrée, il correspond une fonction définie par un ensemble de coefficients.

#### **3.3 INVERSION DES PARAMETRES LIBRES (P)**

Pour calculer la réflectance pour des valeurs quelconques de paramètres (LAI, , etc), il suffit alors d'interpoler les coefficients et d'utiliser ensuite la fonction analytique obtenue avec ces nouvelles valeurs de coefficients.

Le programme d'inversion lit pour chaque pixel, le nombre de valeurs de réflectance mesurées et pour chaque valeur les caractéristiques d'observation : angles et canal. L'inversion consiste alors à minimiser, par la méthode du simplexe [9], la fonction coût (ε<sup>2</sup>), représentant l'erreur entre les réflectances mesurées <sub>i</sub> et les réflectances (R) données par le modèle paramétrique

La carte de l'erreur  $\epsilon^2$  déduite de l'inversion d'images renseigne sur la fiabilité de l'inversion. La fonction  $\epsilon^2$  coût peut être définie de trois façons :

Erreur absolue :

$$
\varepsilon^{i} = \sum_{i=1}^{n \text{ even}} \left( \int_{i} e^{-\frac{1}{2} \int_{i}^{i} \left( \int_{i}^{i} e^{-\frac{1}{2} \int_{i}^{i} \left( \int_{i}^{i} e^{-\frac{1}{2} \int_{i}^{i} \left( \int_{i}^{i} e^{-\frac{1}{2} \int_{i}^{i} e^{-\frac{1}{2} \int_{i}^{i}
$$

Avec nbval le nombre de réflectance mesurées, avec  $\frac{1}{1}$  la iéme valeur, associée aux angles solaires,  $\frac{1}{1}$  et de  $\frac{1}{1}$ ,  $\Delta q_{svi}$ pour la longueur d'onde <sub>i</sub> et le vecteur de paramètre libre p sur lequel on réalise l'inversion.

Erreur relative :

$$
\varepsilon^{rref} = \sum_{i=1}^{r:\text{true}} \left( \frac{\varepsilon_i}{\frac{\varepsilon_i}{\sigma_i} - \frac{R(\varepsilon_i)}{R(\varepsilon_i - \frac{d}{\sigma_i})} \frac{\partial}{\partial t} \frac{\partial^2 \mathbf{v} \cdot \mathbf{v} \cdot \mathbf{v}}{\partial t} \right)^2} \tag{2}
$$

Cette fonction coût est conçue pour ne pas favoriser les canaux PIR, car leurs réponses sont généralement supérieures à celles des canaux visibles, du moins pour les couverts végétaux.

Erreur relative avec seuil :

$$
\varepsilon^{\text{ref}} = \sum_{i=1}^{n} \left( \frac{b_i - \kappa \varepsilon^{i}}{i} \frac{U}{\sum_{i=1}^{n} \sum_{j=1}^{n} \frac{U}{\kappa}} \lambda_{i} \frac{U}{\kappa_{i}} \lambda_{i} \frac{U}{\kappa_{i}} \right)^{2} \tag{3}
$$

Avec  $K_i = i$  si  $i \ge m_{min}$  sinon  $K_i = m_{min}$ ,  $K_{min}$  étant saisie par l'utilisateur. Cette fonction coût a été introduite pour ne pas favoriser les réflectances proches de zéro.

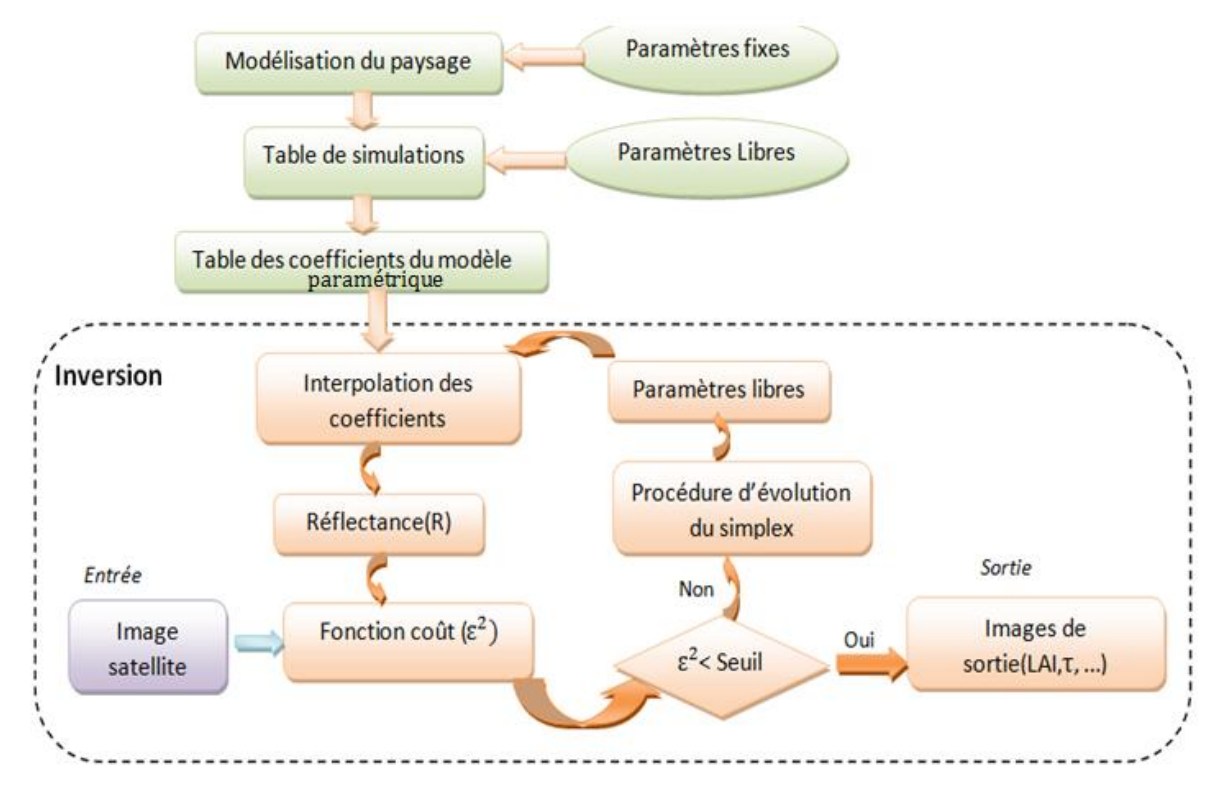

*Fig. 2. Organigramme du programme d'inversion*

#### **4 DÉTERMINATION D'UN BON MODÈLE PARAMÉTRIQUE DE RÉFLECTANCE POUR L'INVERSION**

Plusieurs modèles permettent de simuler des spectres de réflectances de surfaces selon la direction solaire <sub>s</sub>, et la direction de visée  $\sqrt{v}$  Ces modèles ont des paramètres dont les valeurs dépendent de propriétés géométriques et optiques des composantes de la surface terrestre considérée.

Quatre modèles sont comparés ainsi que plusieurs algorithmes d'optimisation ont été testé lors du calcul des coefficients. Une question difficile se pose alors : quel est le meilleur modèle pour une application donnée?

Plusieurs simulations ont été réalisées, l'erreur quadratique moyenne du "fit" (RMSE) définie par l'équation 4, perme de comparer les FRB simulées ( $_{\rm s}$ ) directement avec DART et celles obtenues par les différents modèles R $(\theta_{\rm vi},\Delta q_{\rm svi})$ .

$$
RMSE = \sqrt{\frac{\sum_{i=1}^{nbdir} (\rho_{s,i} - F_{(qvi)} \Delta q_{svi})^2}{n \Delta q_{svi}}}
$$

(4)

Avec nbdir le nombre de direction de visée.

#### **4.1 MODELE RPV (RAHMAN ET ALL, 1993)**

Le modèle RPV [10] est un modèle semi-empirique paramétrique. Il représente la réflectance de surfaces Il utilise quatre paramètres (C<sub>1</sub>, C<sub>2</sub>, C<sub>3</sub>, h) pour représenter la réflectance associée à une direction d'éclairement ( $\epsilon$ , q<sub>5</sub>) et une direction d'observation  $(R_v, m_v)$ . Ainsi, la réflectance est représentée par le produit de quatre termes.

$$
R\left(\begin{array}{cc} \text{vaton} & \epsilon_1 \\ \text{s, } q_s, \epsilon_v & \text{v.} \end{array}\right) = C\left(\begin{array}{cc} \text{ins} \\ \text{s} \end{array}\right)\left(\begin{array}{cc} \text{refl} \\ \text{s, } \epsilon_v \\ \text{s, } \epsilon_v \end{array}\right) = C\left(\begin{array}{cc} \text{ts} \\ \text{s} \end{array}\right)\left(\begin{array}{cc} \text{ts} \\ \text{s} \end{array}\right) = C\left(\begin{array}{cc} \text{ts} \\ \text{s} \end{array}\right) = C\left
$$

$$
M\left(\begin{array}{c}\n\ldots \\
\vdots \\
\vdots\n\end{array}\right) = \left(\cos\left(\begin{array}{c}\n\ldots \\
\vdots\n\end{array}\right)\cos\left(\begin{array}{c}\n\ldots \\
\vdots\n\end{array}\right)\cos\left(\begin{array}{c}\n\ldots \\
\vdots\n\end{array}\right) + \cos\left(\begin{array}{c}\n\ldots \\
\vdots\n\end{array}\right)\right)_{c_{2}-1} \tag{6}
$$

$$
F = \frac{1 - C_3^2}{(1 + C_3^2 + 2C_3 \cos^2 \sqrt{a^2})^2}
$$
(7)

Avec

$$
\cos \frac{\cos(\frac{\pi}{2})}{1 - \text{K}\Theta_{\text{e}}}\cos(\frac{\pi}{2}) + \sin(\frac{\pi}{2})\sin(\frac{\pi}{2})\cos(\frac{\pi}{2})
$$
\n(8)

$$
H = 1 + \frac{1 - h^{\mathbf{G}}s}{1 + \overline{G}}
$$
 (9)

Avec

$$
G = ((\tan_{s^2} - \tan_{s^2} - 2(\tan_{s^2} - \tan^2 s) \cos^2(\phi_{s^2} - \cos^2 s^2))_{s^2}
$$
 (10)

- $s$  Angle zénithal d'éclairement.  $s \in 0$ ,  $\sqrt{2}$
- $\sqrt{x}$ : Angle zénithal d'observation.  $\sqrt{x} \in [0, \frac{1}{2}]$
- $\mathbf{v}$ : Angle azimutal d'observation.  $\mathbf{v} + [0, 2]$
- $_{\rm s}$ : Angle zénithal d'illumination.  $_{\rm s} \in [0 , 2 ]$

M : Fonction angulaire, connue sous le nom de fonction de Minneart. Elle donne la forme de la réflectance angulaire : forme de bol si  $C_2$ <1, forme de cloche si  $C_2$ >1 et surface lambertien si  $C_2$ =1.

F : Fonction de Henyey Greenstein qui donne la fraction de rayonnement rétrodiffusé selon la valeur du paramètre  $C_3$ .

H : Terme qui représente le phénomène du Hot Spot (i.e., cas particulier où les directions du capteur et du soleil sont identiques). Cette configuration correspond à un maximum local de la réflectance. h<sub>a</sub> détermine la hauteur du Hot Spot.

#### **4.2 MODÈLE MRPV (ENGELSEN, 1996)**

Le modèle MRPV [11] est dérivé du modèle RPV, La seule différence, c'est la fonction de Henyey-Greenstein F qui est remplacée par la fonction :

$$
F = \exp(-\mathcal{C}_{\text{sc}} S_{\text{sv}}) \tag{11}
$$

De manière à mieux représenter le Hot Spot et donc la réflectance, nous utilisons une adaptation du modèle MRPV et RPV où le terme hot spot H est remplacé par une fonction à deux paramètres (Equation 12). Ces modèles sont appelés par la suite MRPV\* et RPV\*.

$$
H = 1 + h_{1} \frac{RPV^{*}}{(1 + 1)^{2}} (t_{s}^{111}(\frac{1}{2}))_{2}^{-1})^{-1}
$$
 (12)

#### **4.3 MODÈLE HAPKE**

Le modèle Hapke [12] est un modèle de transfert radiatif qui permet de sinuler des spectres de réflectance de sols dans toutes les directions de l'espace. Il utilise sept coefficients ( $C_1$ ,  $C_2$ ,  $C_3$ ,  $C_4$ ,  $C_5$ ,  $C_1$ ,  $C_2$ ) pour représenter la réflectance

$$
R\left(\begin{array}{c}\n\text{escl} \\
\text{s.} & \text{for } \\
\text{s.} & \text{for } \\
\text{s.} & \text{for } \\
\text{s.} & \text{for } \\
\text{s.} & \text{for } \\
\text{s.} & \text{for } \\
\text{s.} & \text{for } \\
\text{s.} & \text{for } \\
\text{s.} & \text{for } \\
\text{s.} & \text{for } \\
\text{s.} & \text{for } \\
\text{s.} & \text{for } \\
\text{s.} & \text{for } \\
\text{S.} & \text{for } \\
\text{s.} & \text{for } \\
\text{s.} & \text{for } \\
\text{s.} & \text{for } \\
\text{s.} & \text{for } \\
\text{s.} & \text{for } \\
\text{s.} & \text{for } \\
\text{s.} & \text{for } \\
\text{S.} & \text{for } \\
\text{s.} & \text{for } \\
\text{s.} & \text{for } \\
\text{s.} & \text{for } \\
\text{s.} & \text{for } \\
\text{s.} & \text{for } \\
\text{s.} & \text{for } \\
\text{s.} & \text{for } \\
\text{s.} & \text{for } \\
\text{s.} & \text{for } \\
\text{s.} & \text{for } \\
\text{s.} & \text{for } \\
\text{s.} & \text{for } \\
\text{s.} & \text{for } \\
\text{s.} & \text{for } \\
\text{s.} & \text{for } \\
\text{s.} & \text{for } \\
\text{s.} & \text{for } \\
\text{s.} & \text{for } \\
\text{s.} & \text{for } \\
\text{s.} & \text{for } \\
\text{s.} & \text{for } \\
\text{s.} & \text{for } \\
\text{s.} & \text{for } \\
\text{s.} & \text{for } \\
\text{s.} & \text{for } \\
\text{s.} & \text{for } \\
\text{s.} & \text{for } \\
\text{s.} & \text{for } \\
\text{s.} & \text{for } \\
\text{s.} & \text{for } \\
\text{s.} & \text{for } \\
\text{s.} & \text{for } \\
\text{s.} & \text{for } \\
\text{s.} & \text{for } \\
\text{s.} & \text{for } \\
\text{s.} & \text{for } \\
\text{s.} & \text{for } \\
\text{s.} & \text{for } \\
\text{s.} & \text{for } \\
\text{s.} & \
$$

Avec

$$
B(g1) = \frac{h_1}{1 + \frac{1}{h_2} \cdot \tan(\frac{g1}{2})}
$$
 (14)

$$
H(C_{\mathbf{1},\mathbf{3}}) = \frac{1+2 \cdot \mathbf{K}}{1+2 \cdot (1 - C_{\mathbf{1}}) \overline{\mathbf{05}, \mathbf{X}}} \tag{15}
$$

$$
P(g1, g2) = 1 + C_{2 \cdot 2} \cos(g1) + C_{3} \frac{3 \cos_{2}(\frac{1}{2}) - 1}{2} + C_{4 \cdot 2} \cos(g2) + C_{5 \cdot 2} \frac{3 \cos_{2}(\frac{1}{2}) - 1}{2}
$$
(16)

$$
\cos(g1) = -\cos \frac{1}{s} \times \cos \frac{1}{s} - \sin \frac{1}{s} \times \cos \frac{1}{s} \times \cos \frac{1
$$

$$
\cos(g2) = -\cos \frac{\omega}{s} \approx \cos + \sin \frac{\omega}{s} \sin \frac{\omega}{\sqrt{x}} \times \cos(\frac{\omega_{\text{e}}}{s})
$$
(18)

B(g1) représente le terme de Hot Spot avec  $h_1$  la hauteur et  $h_2$  la largeur.

#### **4.4 MODÈLE ESTEVE**

Modèle Esteve [6] est un modèle analytique de réflectances qui utilise 6 ou 8 paramètres pour représenter la réflectance. Dans notre étude nous avons utilisés le modèle à 8 paramètres.

$$
R\left(\begin{array}{cc} \n\mathbf{1} & \n\mathbf{1} & \
$$

Le terme  $\left(1 + h_1 \exp\left(-\frac{\psi_{\rm SV}^2}{h_2^2}\right)\right)$  représente le Hot Spot, avec h1 la hauteur et h2 la largeur du Hot Spot. Le reste de la fonction est une fonction "bol" classique.

#### **4.5 ALGORITHME GÉNÉRAL DÉVELOPPÉ POUR LE CALCUL DES COEFFICIENTS**

Le calcul des coefficients de chaque modèle s'effectue par minimisation de l'erreur. Cette minimisation est réalisée par trois algorithmes d'optimisation à savoir la méthode Quasi Newton, Simplexe et l'algorithme génétiques. L'objectif est de chercher la méthode d'optimisation la mieux adaptée pour chaque modèle. L'algorithme suivant (figure 3) décrit les étapes utilisées pour le calcul des coefficients pour le modèle MRPV\*.

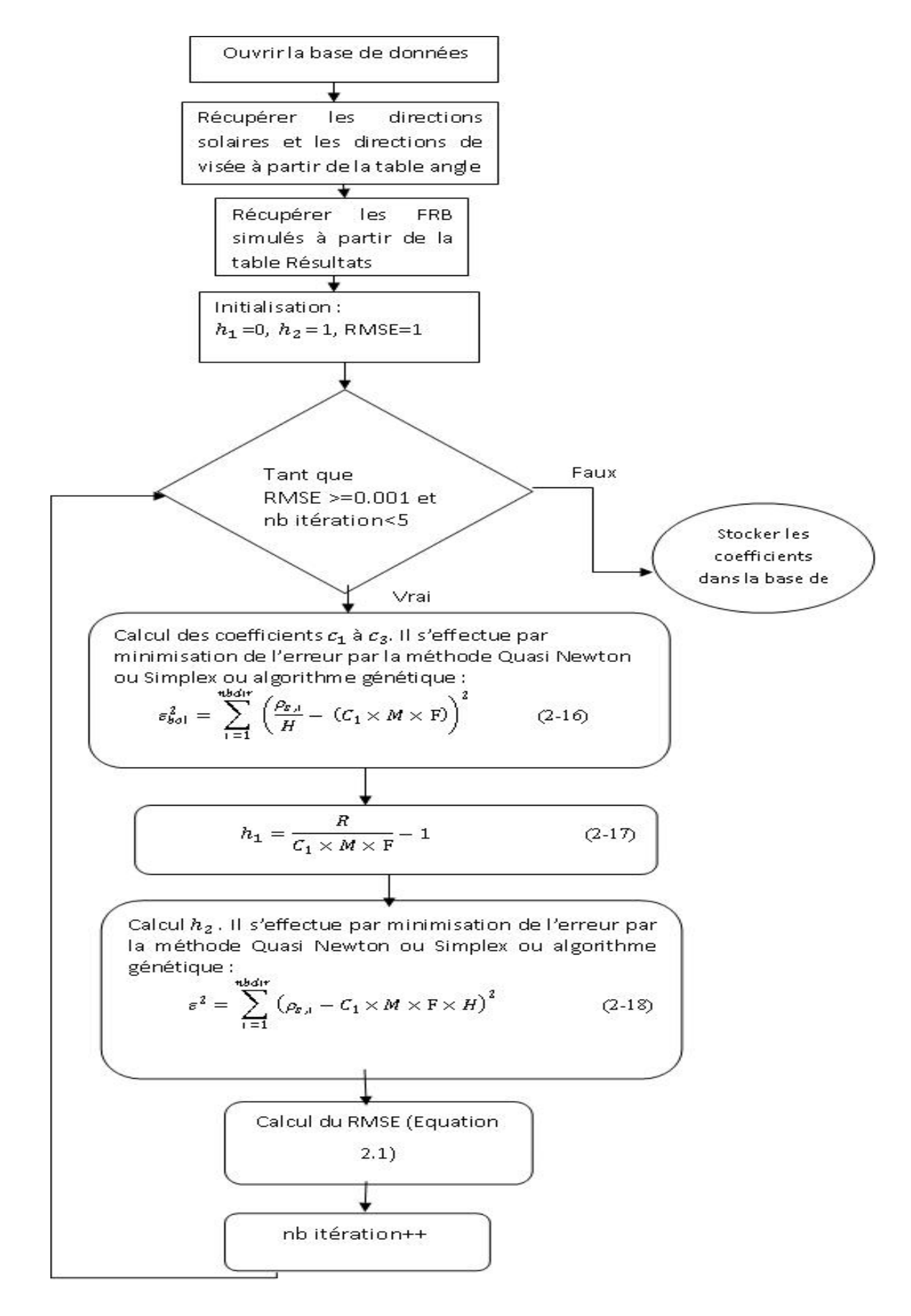

*Fig. 3. Algorithme calcul des coefficients du modèle MRPV\**

#### **4.6 CHOIX DE LA MÉTHODE D'OPTIMISATION**

Trouver un minimum global est en général un problème très difficile. En réalité, il n'existe pas d'algorithme d'optimisation parfait. En fonction du problème, nous chercherons donc la méthode la mieux adaptée.

La comparaison est effectuée dans un premier temps sous Matlab sur l'efficacité des méthodes. Pour effectuer cette comparaison nous avons généré une table (LUT) de réflectance, en prenant comme paysage de référence une scène 2D simulée à 1m de résolution et un angle zénithal solaire  $s = 30^\circ$ . Ce paysage comprend un sol lambertien recouvert par une parcelle de végétation et une réflectance du sol très forte (psol = 100%). Un seul paramètre est libre le LAI (indice foliaire) avec 30 simulations avec un pas de 0.1. Dans les comparaisons qui suivent la courbe BRF DART (i.e., réflectance simulées par DART) sert de référence.

Ces tests avec et sans Hot Spot ont donnés des résultats satisfaisants en utilisant les deux méthodes d'optimisation Quasi Newton et simplexe pour les différents modèles (RMSE=0.002). Par contre l'algorithme Génétique (figure 4) n'a pas donné des résultats satisfaisants (RMSE=0.01). Il a donc été rejeté et seules les méthodes Simplex et Quasi Newton ont donc été retenues pour effectuer d'autres tests.

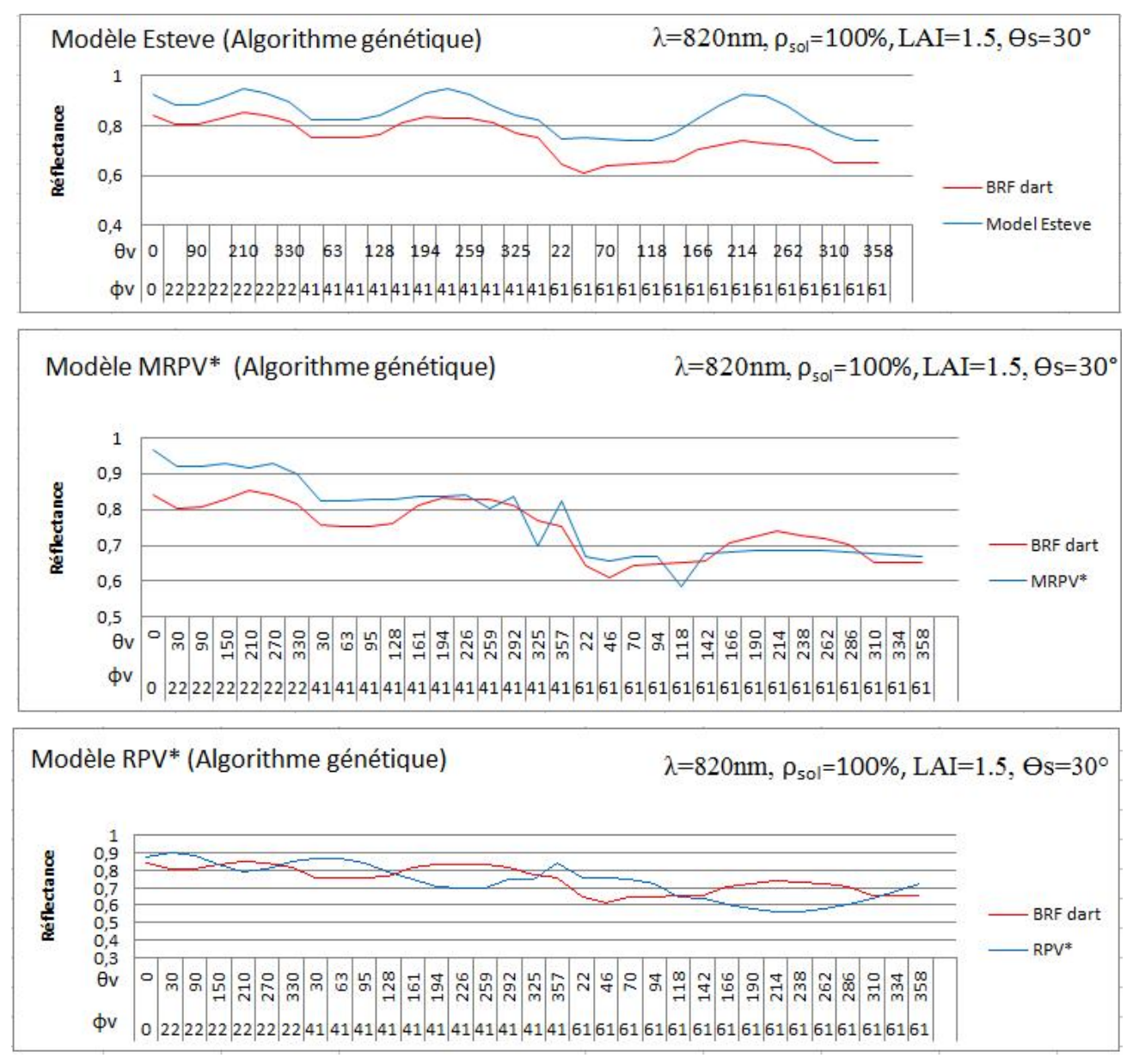

*Fig. 4. Réflectances DART et approchées par les modèles Esteve, MRPV\* et RPV\* via l'algorithme génétique en fonction des directions de visée*

Le choix entre les deux méthodes d'optimisation (Simplexe ou Quasi Newton) peut être fait suivant le critère RMSE (i.e., erreur entre réflectances simulées par DART et approchées par les modèles (Esteve, MRPV\*, RPV\* et Hapke). Un programme relatif à l'algorithme général adopté pour le calcul des coefficients a été conçu et implémenté pour calculer de manière automatique, à partir de la base de données, l'erreur quadratique moyenne pour plusieurs simulations et pour toutes les valeurs de LAI.

Pour tester ces deux méthodes d'optimisations, nous avons généré une table (LUT) de réflectance, en prenant comme paysage de référence une scène 2D simulé à 1m de résolution, un angle zénithal solaire  $_s = 30^\circ$  et trois canaux spectraux : 0.45 μm pour le bleu, 0.56 μm pour le vert et 0.82 μm pour le proche infrarouge :

Ce paysage comprend un sol lambertien recouvert par une parcelle de végétation. La réflectance du sol est très faible (ρsol = 0%). Le LAI est le seul paramètre libre : 40 valeurs de 0 à 3.7. La figure 4.3 compare la performance des méthodes d'optimisation "Simplexe" et "Quasi newton".

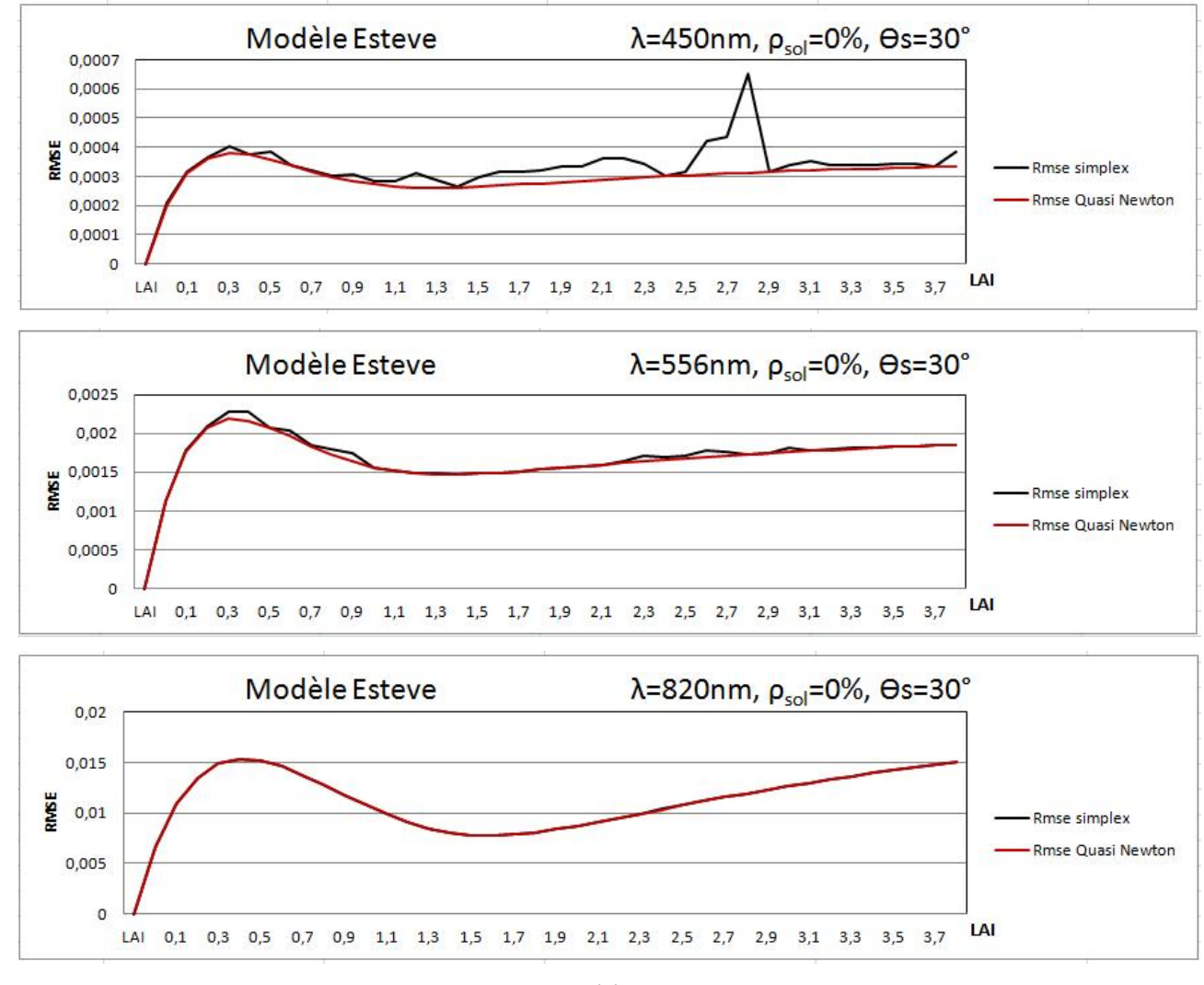

(a)

**Contribution au développement de l'inversion du modèle DART: Application à l'extraction des paramètres biophysiques à partir d'une image SPOT sur la forêt de fontainebleau (France)**

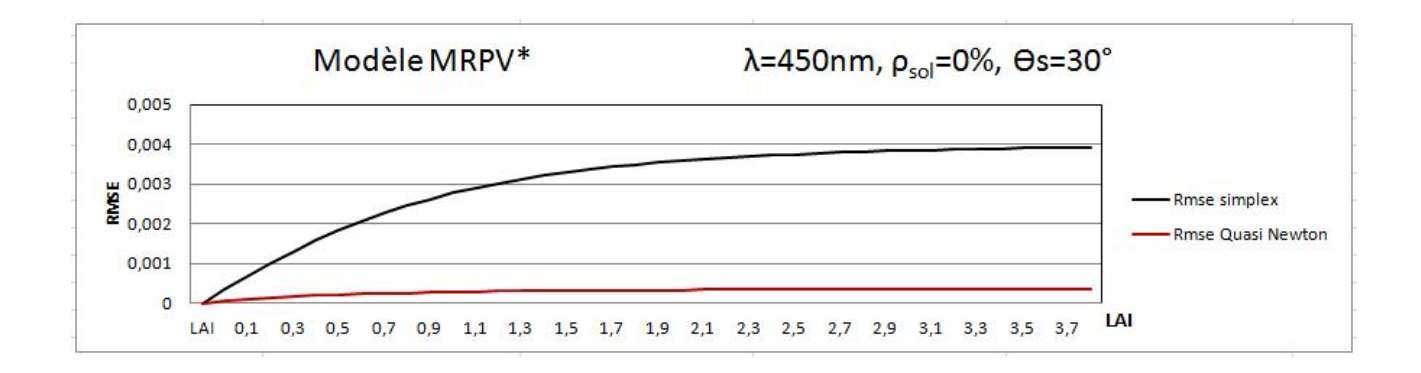

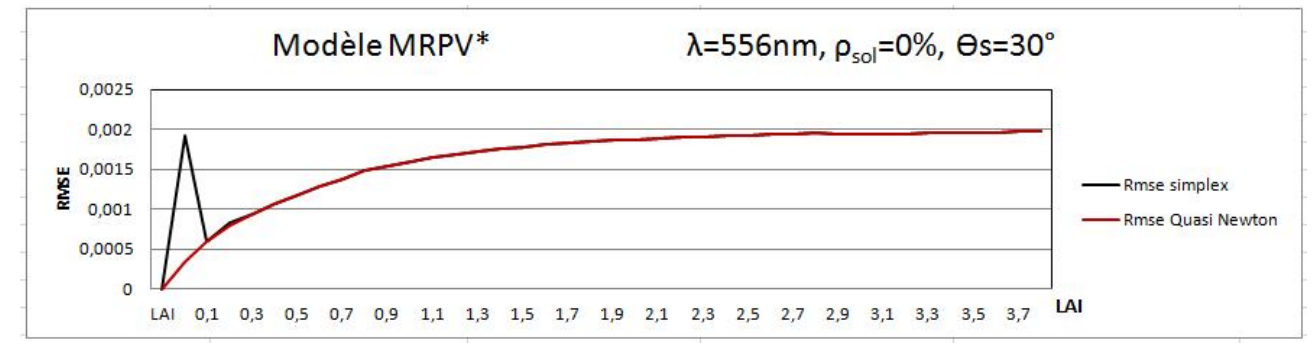

(b)

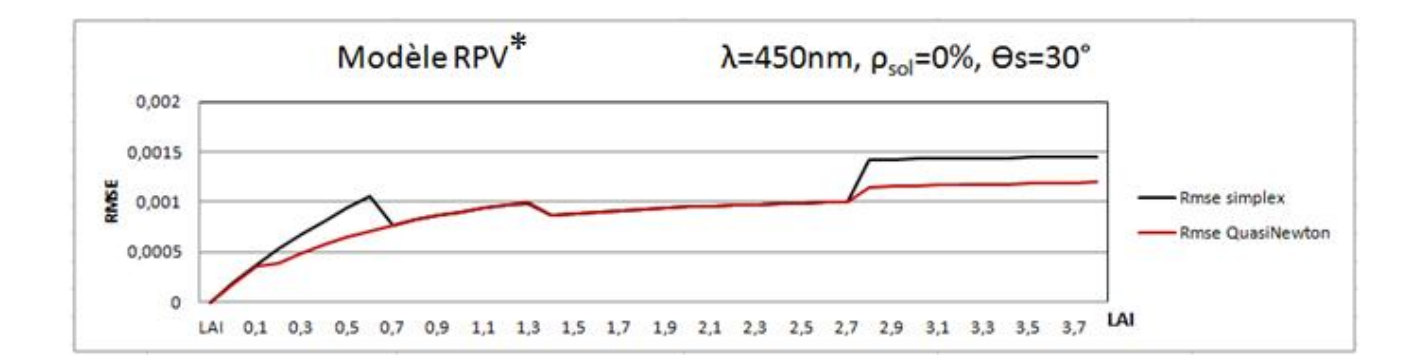

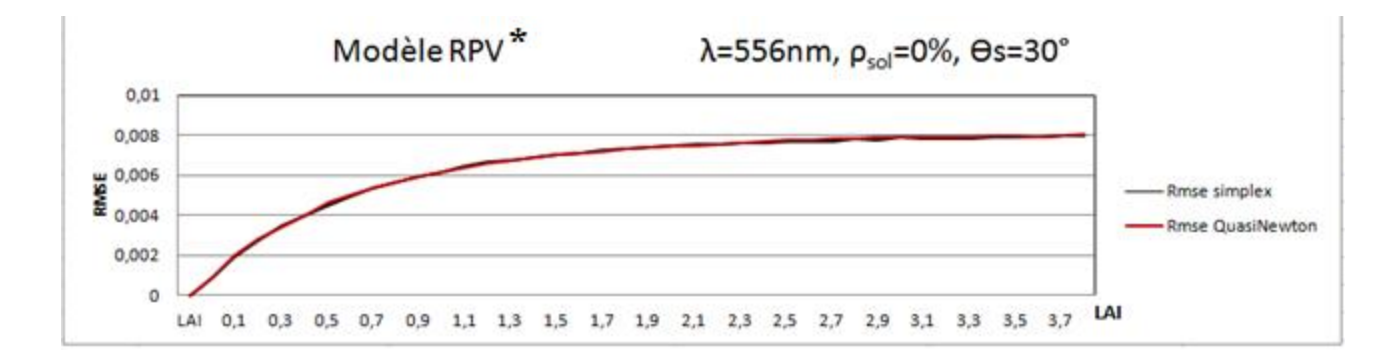

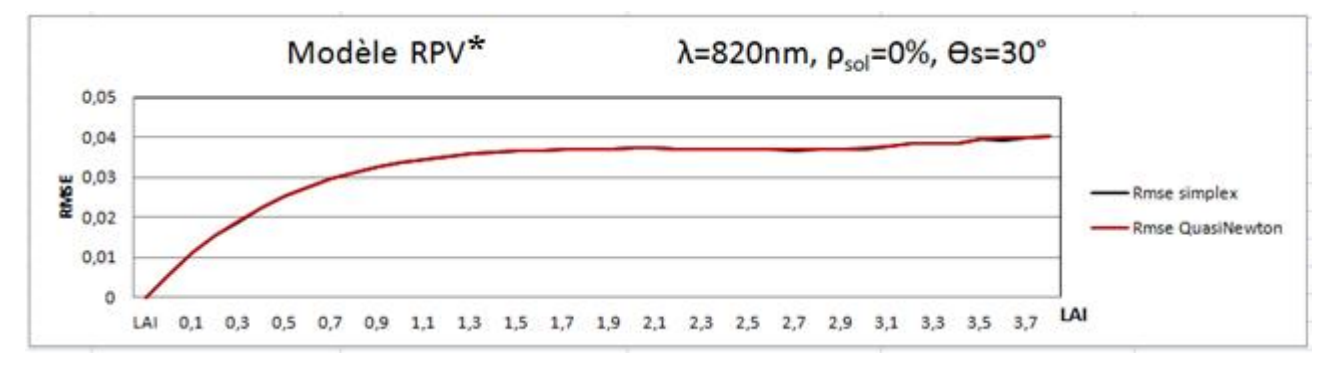

(c)

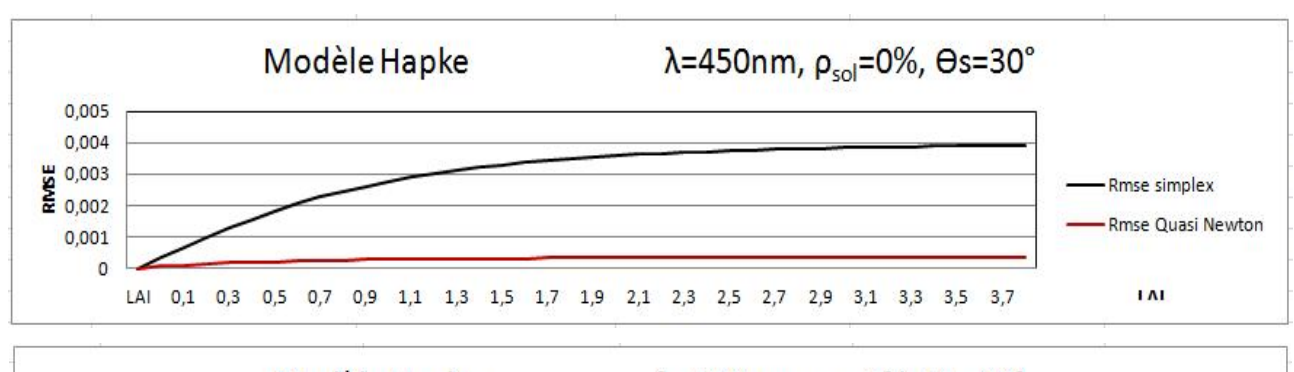

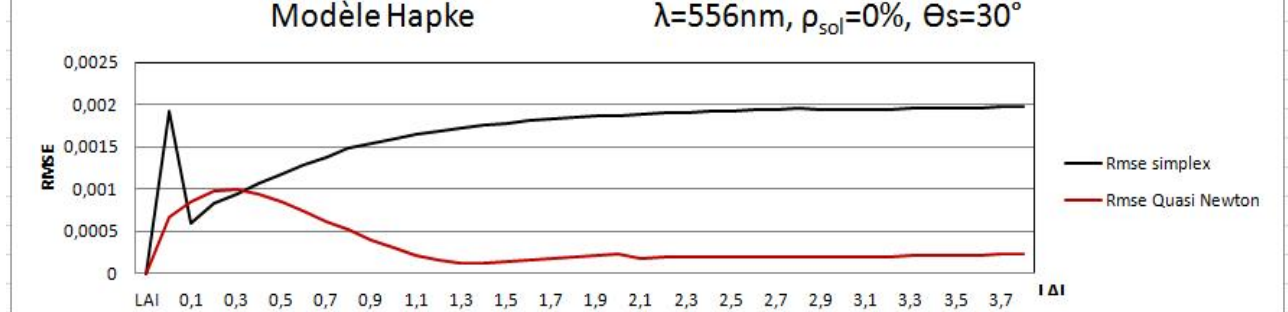

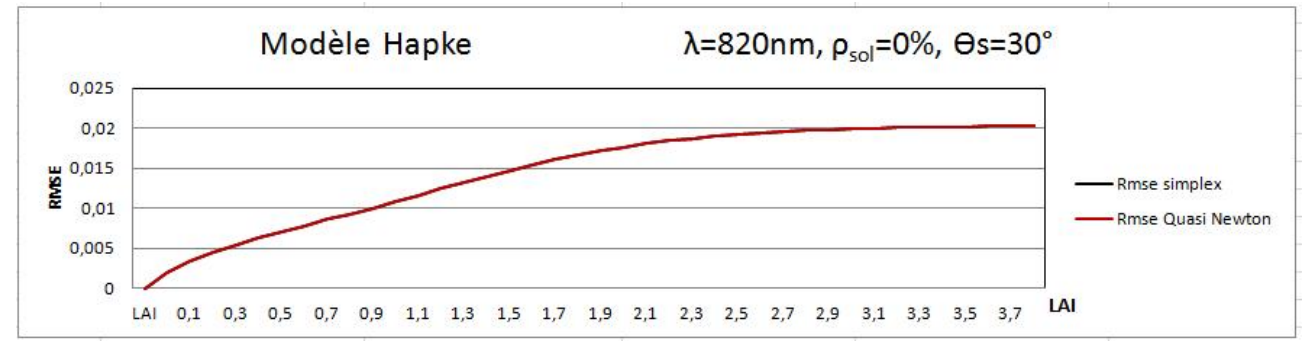

(d)

*Fig. 5. Comparaison des deux méthodes : courbes du RMSE en fonction des valeurs LAI. a : Modèle Esteve, b :MRPV, c : RPV\* et d : Hapke*

Les résultats obtenus montrent une concordance entre la méthode du simplexe et celle du Quasi Newton pour certaines bandes spectrales. Par contre la méthode du simplexe a tendance à créer des oscillations pour d'autres longueurs d'ondes et que la RMSE obtenue par cette méthode est plus élevée par rapport à celle obtenue par la méthode quasi Newton.

En conclusion, la méthode du Simplex a été rejetée et celle du Quasi Newton a été retenue pour effectuer les différents tests pour le choix du modèle.

## **4.7 CHOIX DU MODÈLE**

La Figure 6 montre les résultats obtenus pour une simulation sans Hot Spot et une réflectance du sol très nulle. Cette figure indique que la RMSE de tous les modèles reste faible (entre 0 et 0.006) pour toutes les valeurs de LAI dans les trois bandes spectrales.

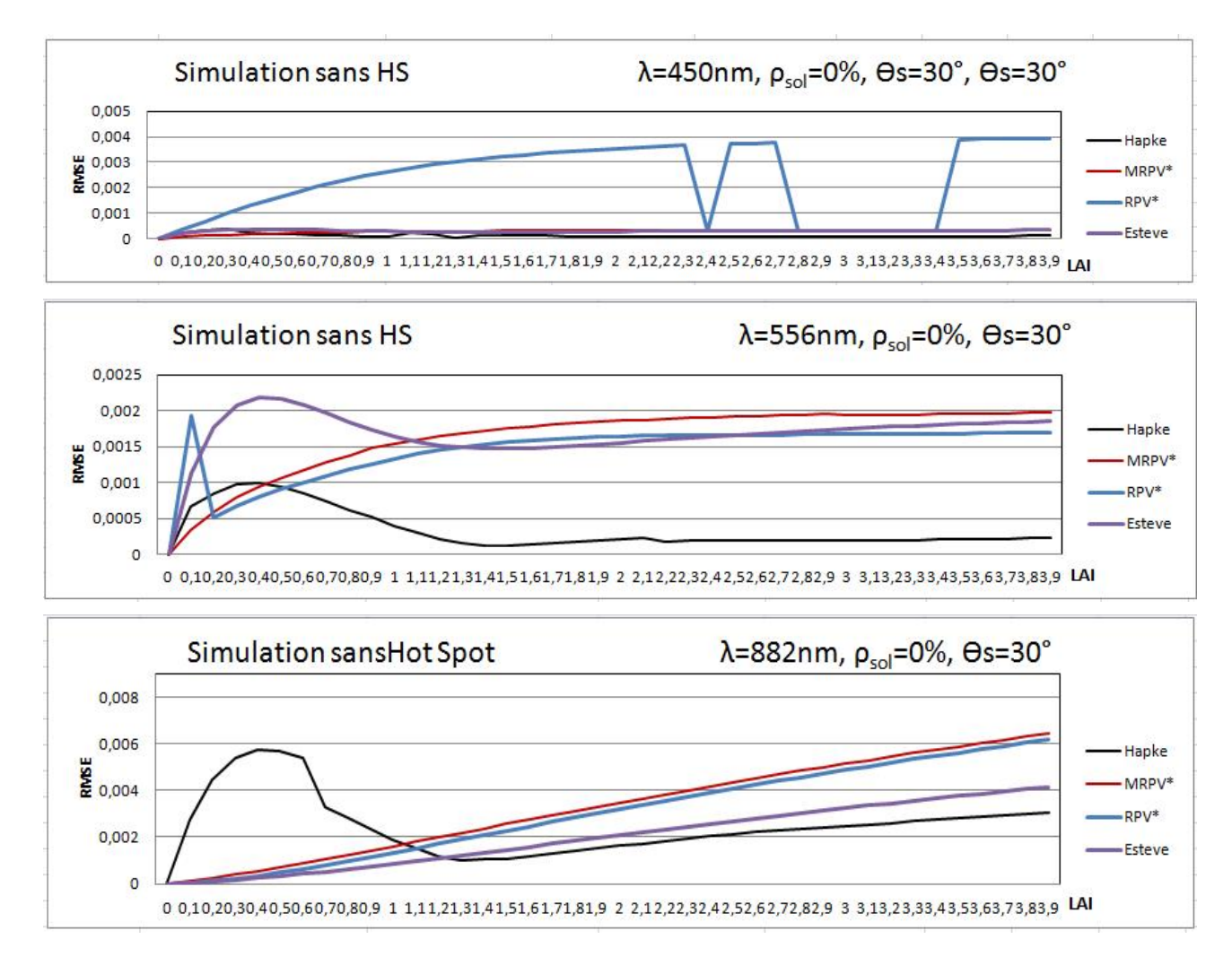

*Fig. 6. Comparaison entre les quatre modèles pour trois longueurs d'ondes et réflectance du sol nulle: courbes du RMSE en fonction des valeurs LAI*

La Figure 7 montre les résultats obtenus pour une simulation avec Hot Spot et une réflectance du sol très importante (100%). Dans ce cas le modèle Esteve et Hapke ne peuvent pas représenter la FRB simulée par DART. Par contre le modèle MRPV\* approche mieux les réflectances DART avec des valeurs de RMSE proche de 0.

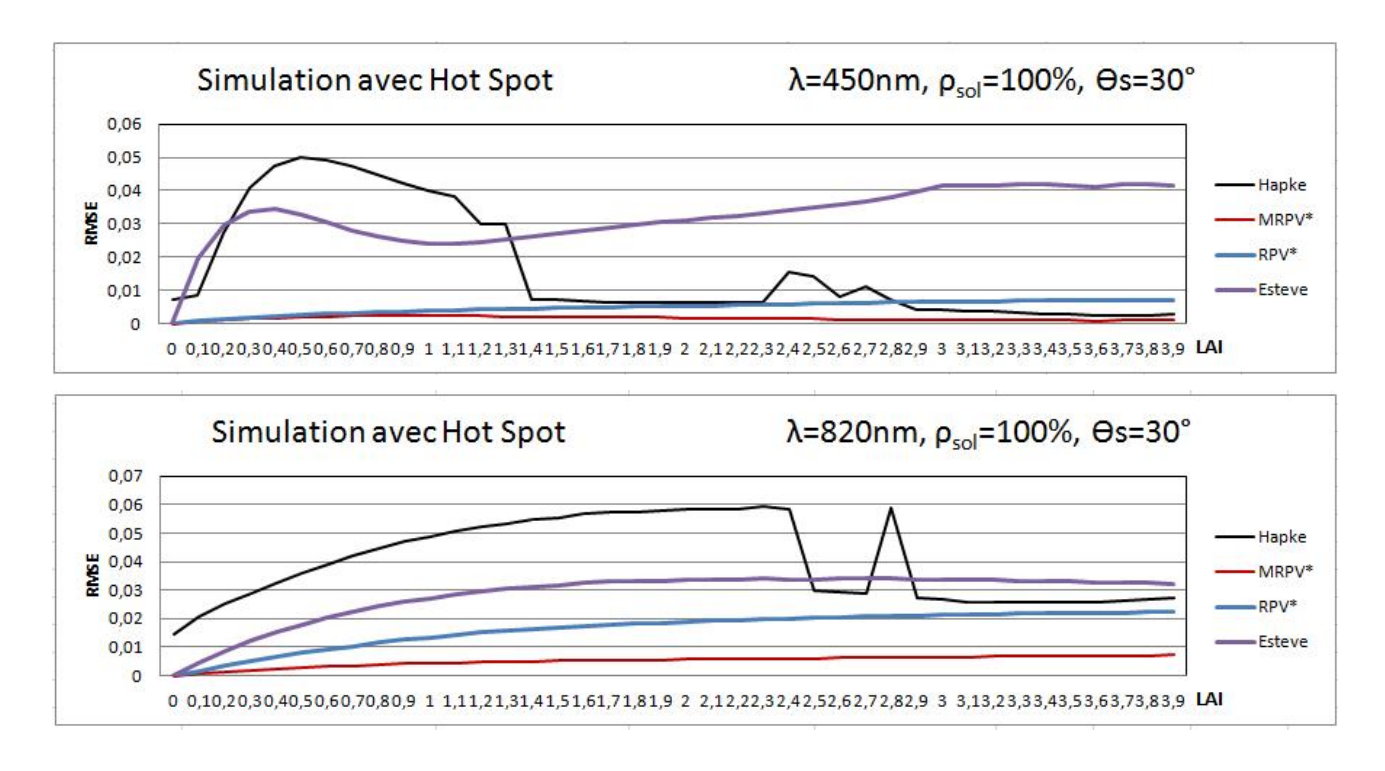

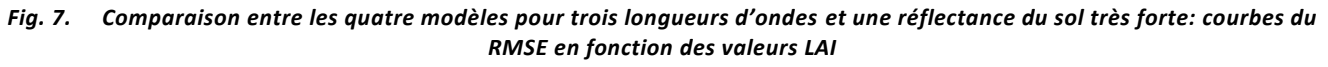

Vu que l'angle zénithal de visée des satellites ne dépasse pas 45° et que dans l'inversion nous n'avons pas besoin des angles très élevés, nous avons étudié l'influence de la RMSE sur les mêmes simulations précédentes avec un  $\sigma$  comprise entre 0° et 45°.

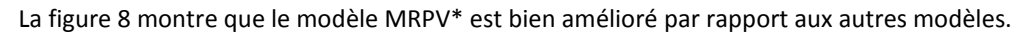

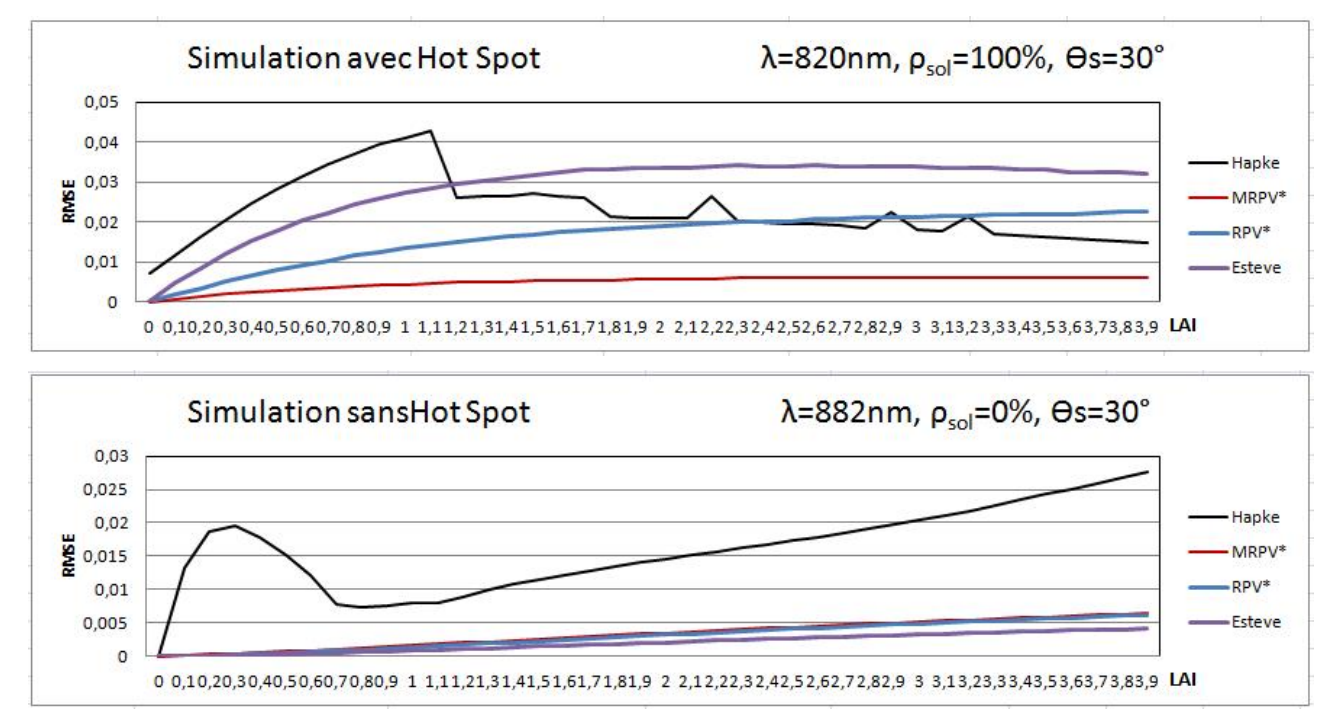

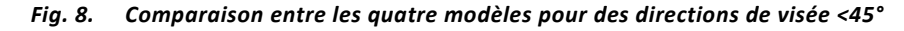

Vu que les modèles dépendent de l'angle solaire, nous avons testé les mêmes simulations avec un angle solaire  $= 60^{\circ}$ et des directions de visée <45°.

La figure 9 indique que les résultats pour les modèles Esteve, RPV\* et MRPV\* sont très satisfaisants et nettement meilleurs que ceux obtenus pour le modèle Hapke dans la configuration solaire 60°.

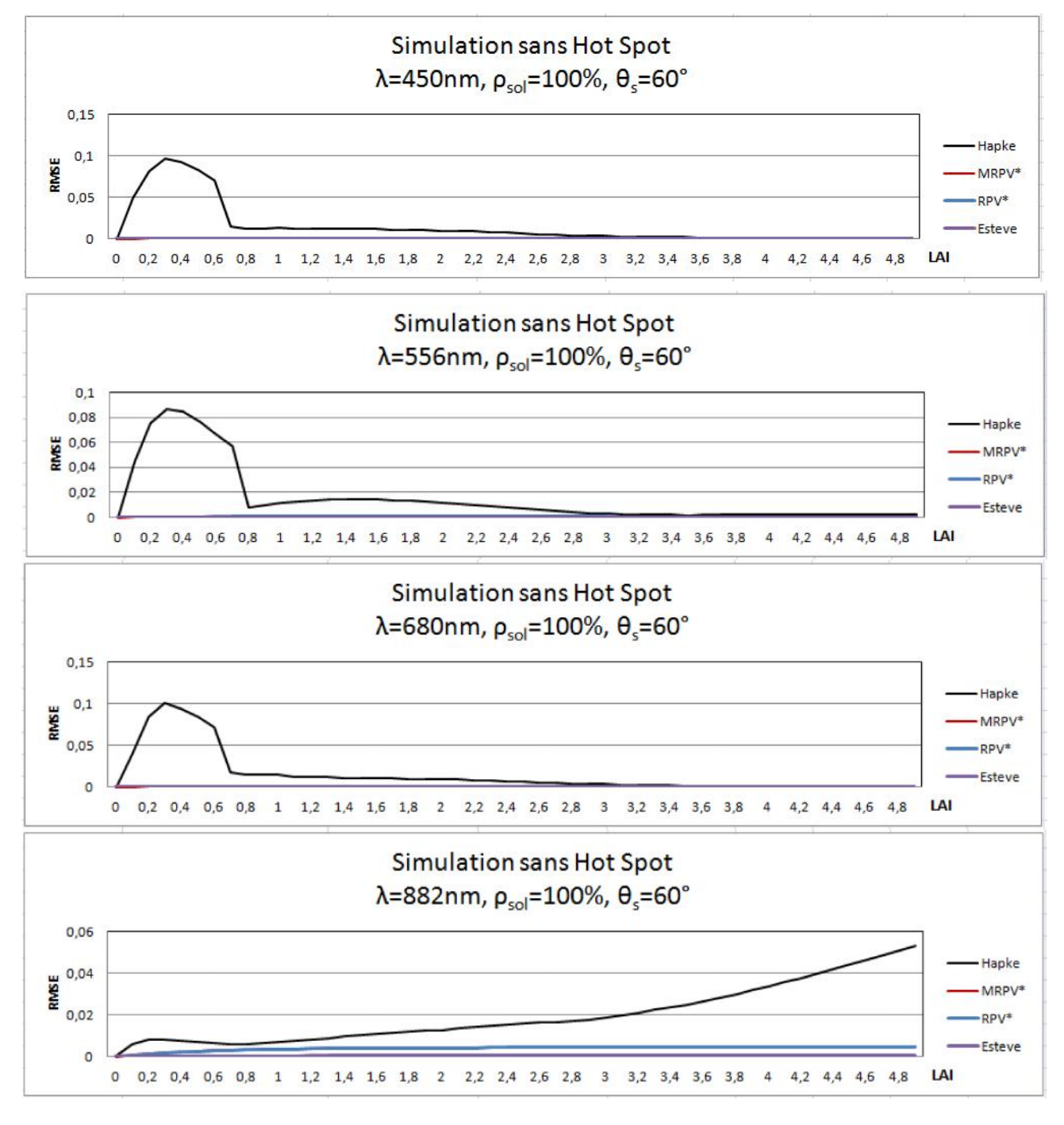

*Fig. 9. Comparaison entre les quatre modèles pour une direction solaire = 60°*

En conclusion, Le modèle MRPV\* permet de représenter de façon très satisfaisante la plupart des réflectances simulées par DART avec ou sans Hot Spot pour des directions de visée <45°. En conséquence ce modèle a donc été retenu pour effectuer l'inversion.

#### **5 APPLICATION DE L'INVERSION D'IMAGE SPOT SUR LA FORET DE FONTAINEBLEAU (FRANCE)**

Cette étude a été réalisée afin de déterminer l'apport des méthodes d'inversion pour l'extraction du LAI à partir de données satellites. Pour cela, une image SPOT de la forêt de Fontainebleau (France), acquise en juillet 1996, a été corrigée des effets atmosphériques, géoréférencée et utilisée en entrée du programme d'inversion. Ce travail a permis à la fois d'effectuer la validation du programme d'inversion et de montrer la possibilité d'obtenir des cartes de paramètres biophysiques.

#### **5.1 SITE D'ÉTUDE ET DONNÉES UTILISÉES**

La zone d'étude est la forêt de Fontainebleau (figure 10), située au sud-est de Paris à une altitude moyenne de 120 m. La forêt couvre une surface d'environ 17000 ha, Elle est divisée en parcelles assez homogènes dans leur composition et leur état de développement. Les espèces dominantes sont les chênes (Quercus Petraea et Quercus Robur), le hêtre (Fagus Sylvatica) et le pin sylvestre (Pinus Sylvestris). Le développement des parcelles va du fourré de quelques années et de faible hauteur, jusqu'à la futaie de plusieurs dizaines d'années avec une hauteur supérieure à 15 m.

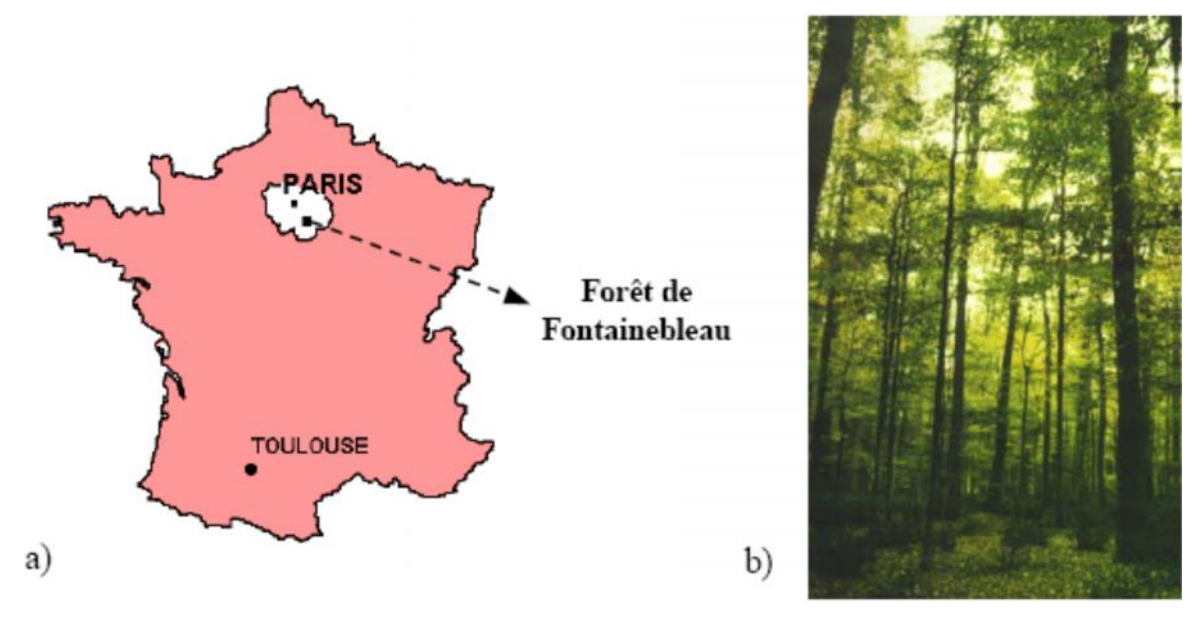

*Fig. 10. Localisation(a) et photographie d'une parcelle (b) de la forêt de Fontainebleau*

Une image de la forêt de Fontainebleau, acquise en juillet 1996 par le satellite SPOT est disponible (Figure 11) dont la résolution spatiale est de 20m. Cette image comprennent 3 canaux : vert (XS1 : 0.50μm - 0.59μm), rouge (XS2 : 0.61μm - 0.68μm) et proche infrarouge (XS3 : 0.79μm - 0.89μm).

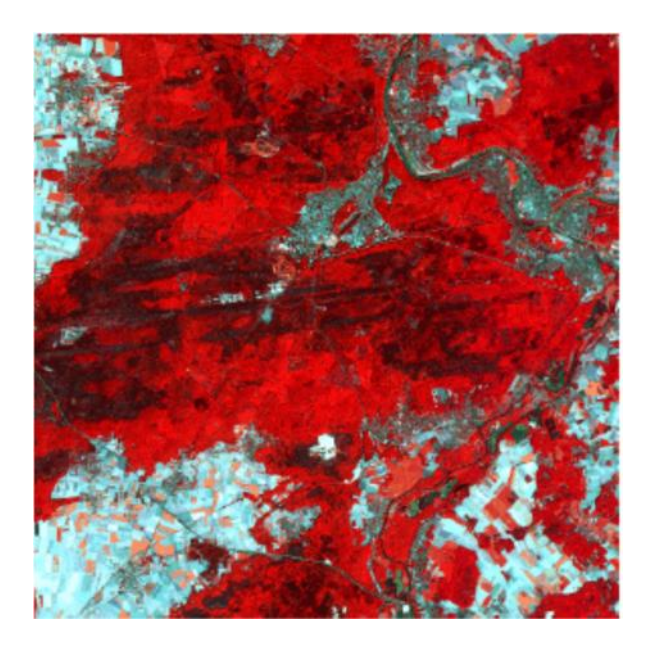

*Fig. 11. Image spot de la forêt de Fontainebleau*

Le LAI de 38 parcelles de feuillus et de 13 parcelles de pin de la forêt de Fontainebleau a été mesuré en juillet 1996 durant la période de plein développement foliaire (i.e. quand le LAI se stabilise en atteignant sa valeur maximale).

### **5.2 DÉMARCHE MÉTHODOLOGIQUE**

L'objectif de cette étude était d'obtenir des cartes de LAI à partir d'une image SPOT. Pour cela nous avons développé une méthode (figure 3.1) comprenant trois étapes :

Traitement de l'image SPOT

L'image SPOT (3000x3000 pixels) couvre une zone plus importante que la forêt de Fontainebleau. Nous avons donc extrait une imagette (1000x1000 pixels) couvrant la majeure partie de la forêt et englobant en particulier le parcellaire ONF (Office National des Forêts, France) et donc les 51 parcelles échantillonnées sur le terrain.

Détermination des paramètres fixes et libre et création de la table de simulations

Avant de lancer le processus d'inversion, il est tout d'abord nécessaire de paramétrer le modèle DART et de déterminer les paramètres libres et fixes.

Le LAI d'une parcelle dépend à la fois de la densité foliaire des arbres uf et du taux de recouvrement . Ces deux paramètres pouvant varier de manière importante sur le site de Fontainebleau, nous les avons laissés libres.

Nous utilisons une maquette (paysage) avec un motif répétitif de 4 arbres identiques, distribués sur une surface carrée. La maquette "4 arbres" est utilisée avec des cellules élémentaires de 20 m. La hauteur du tronc est nulle, la forme du houppier est un ellipsoïde de révolution de hauteur 15m et de liamètre 10.5m.

Les réflectances ont été simulées pour une  $s = 28^\circ$ . Le flux diffus atmosphérique a été supposé isotrope. Les autres paramètres caractéristiques des simulations sont décrits dans le tableau 1.

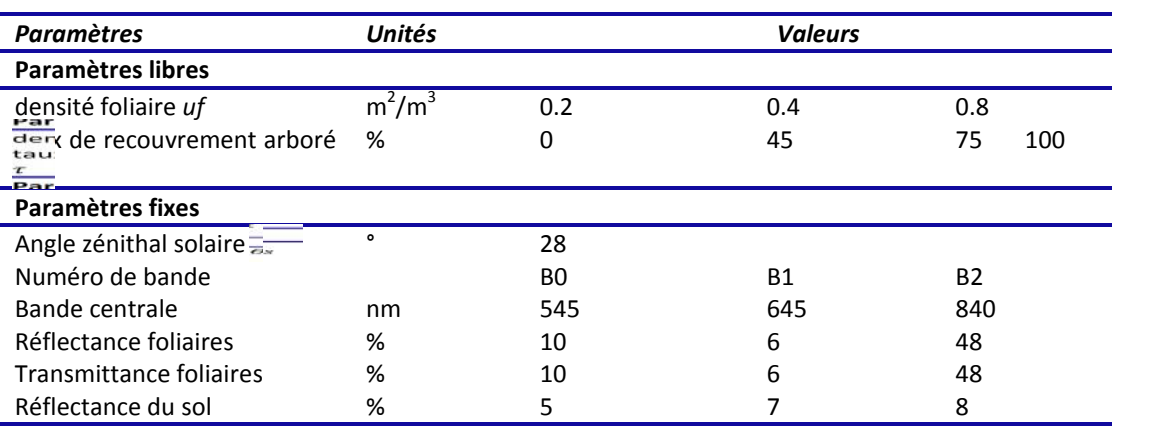

*Tableau 1. Paramètres d'entrée des simulations DART*

### **5.3 RÉSULTAT ET DISCUSSION**

L'inversion est réalisée avec la table créée précédemment. L'inversion utilise le modèle MRPV\* pour représenter la FRB. Le nombre de simplexes initiaux est fixé à 5. L'interpolation utilisée est de type dérivée imposée. Elle a fourni des cartes de l'indice foliaire LAI (Figure 12), taux de recouvrement (Figure 13) , densité foliaire uf (Figure 14) et RMSE (Figure 15).

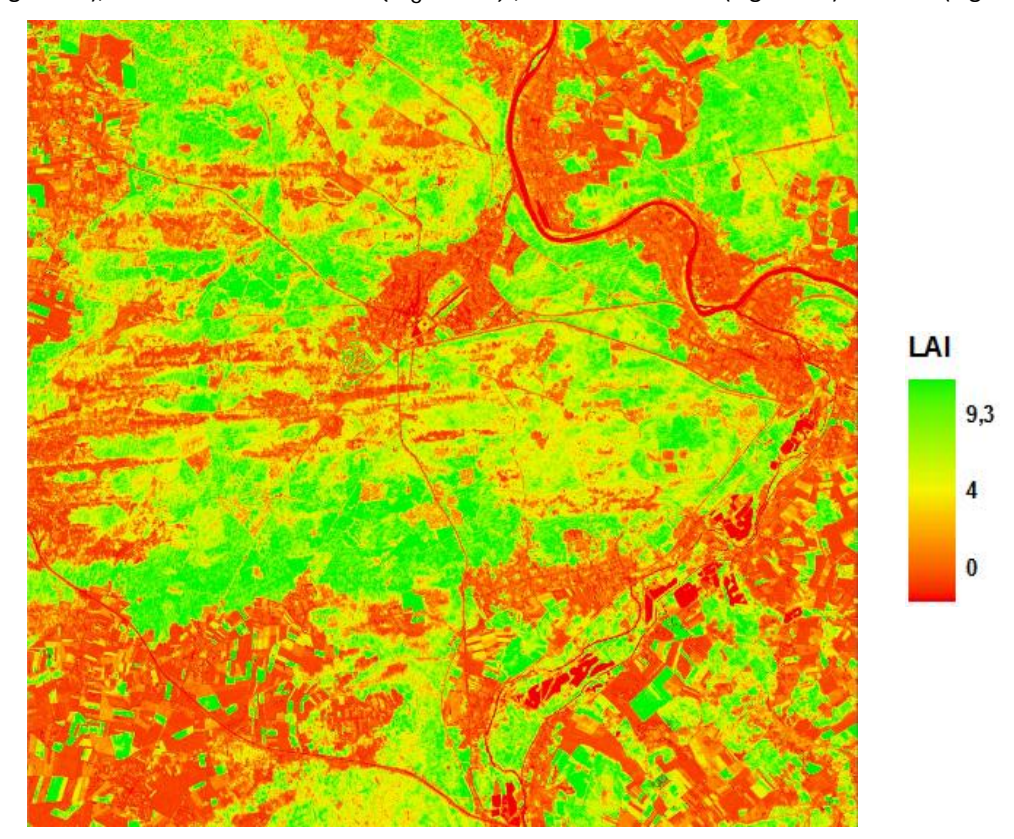

*Fig. 12. Résultats du processus d'inversion : indice foliaire LAI*

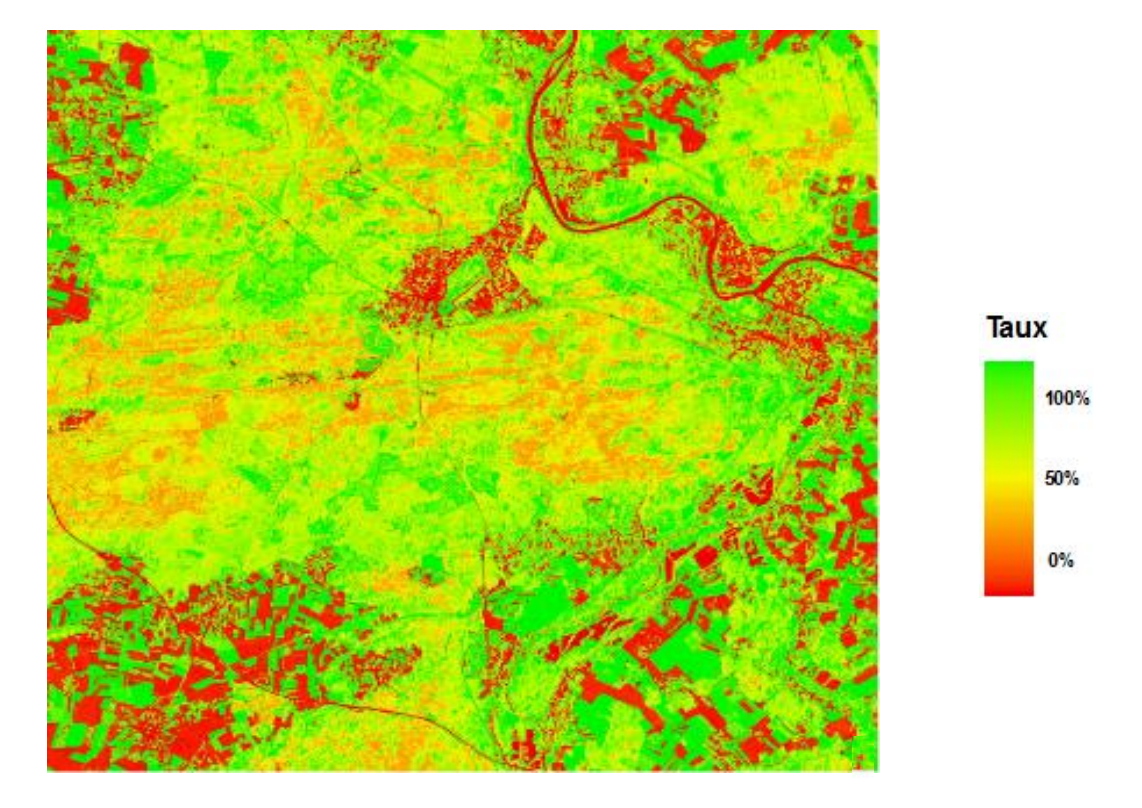

*Fig. 13. Résultats du processus d'inversion : Taux de recouvrement arboré*

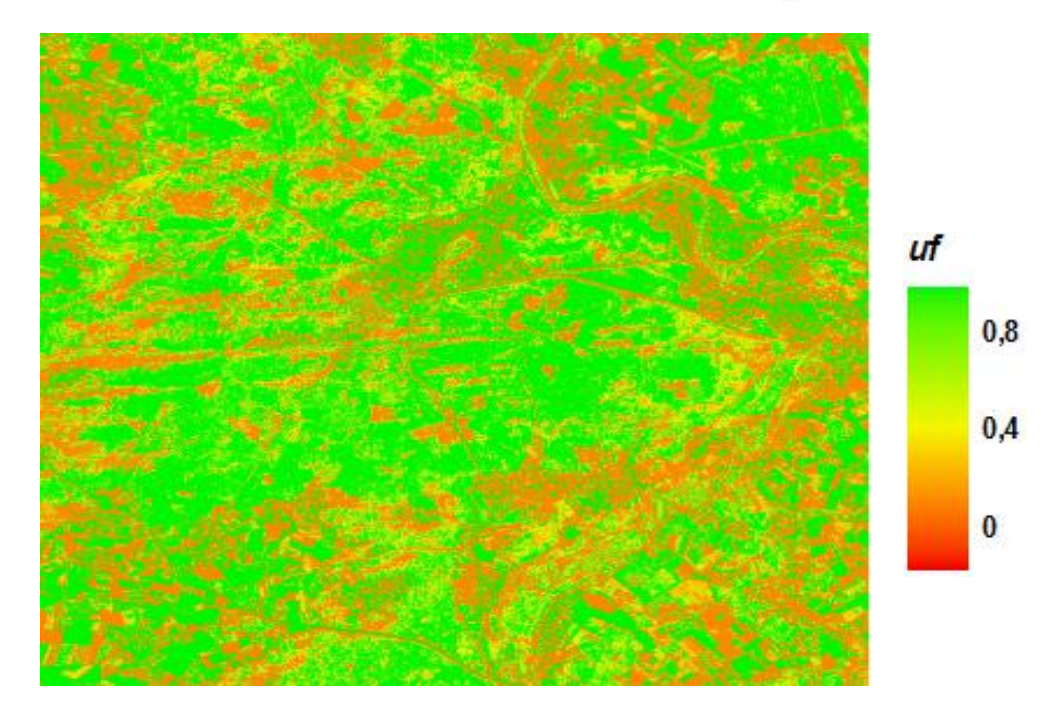

*Fig. 14. Résultats du processus d'inversion : densité foliaire uf*

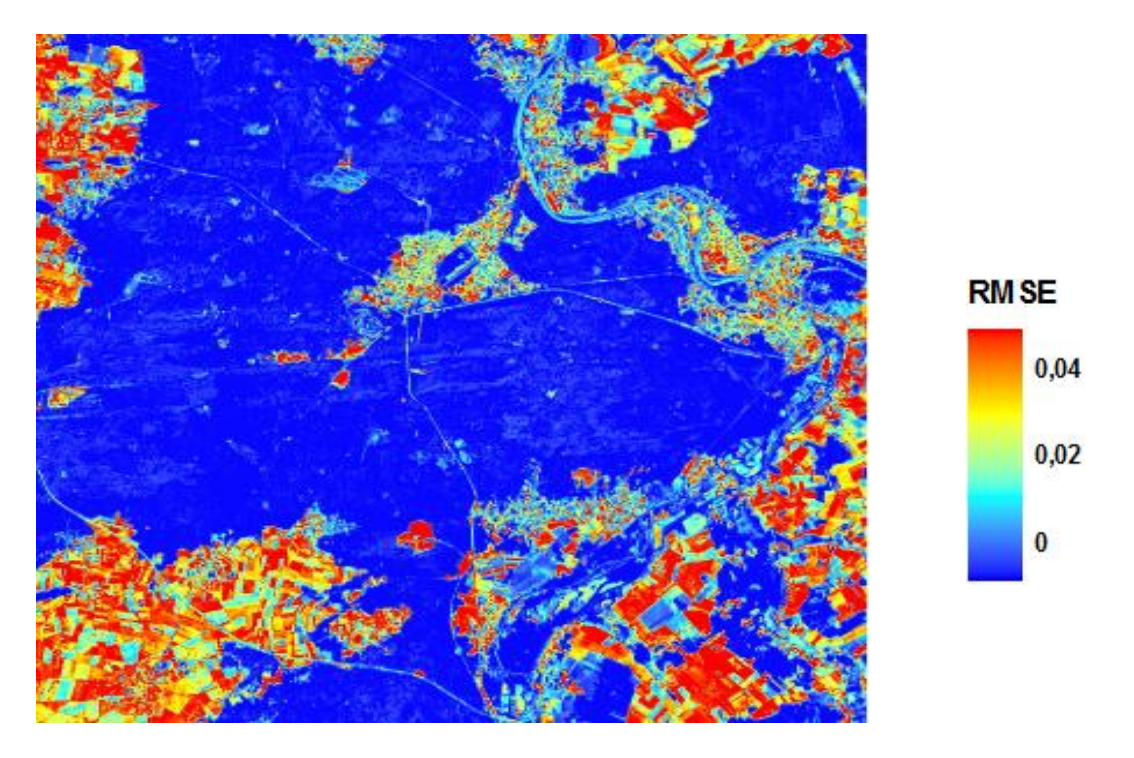

*Fig. 15. Résultats du processus d'inversion : RMSE*

L'analyse de la carte du RMSE montre que ces valeurs sont très inférieures à 0,01 sur la forêt et très élevées sur les zones dont la réflectance diffère de la réflectance d'une forêt (routes, bâtiments, champs agricoles, etc.). Cela signifie que la modélisation adoptée permet de bien représenter la réflectance d'un pixel de forêt.

L'analyse qualitative de l'image de LAI montre une bonne distribution spatiale des valeurs de LAI. Ces valeurs sont fortes sur la forêt et faibles sur les zones urbaines, routes, etc.

L'analyse quantitative de ces cartes a été réalisée en comparant le LAI estimé par inversion avec le LAI mesuré in situ. Les résultats peuvent être interprétés sur le graphique de la Figure 16. Les valeurs des LAI obtenus par inversion sont très proches des LAI mesurés, notamment pour les 65% du réseau de mesures. Cependant nous pouvons noter que la modélisation adoptée n'est pas optimale pour tous les types de couvert présents. Il semble qu'il aurait été plus aisé d'appliquer pour chaque type de couvert une modélisation du paysage adaptée, c'est-à-dire basée sur des simulations spécifiques.

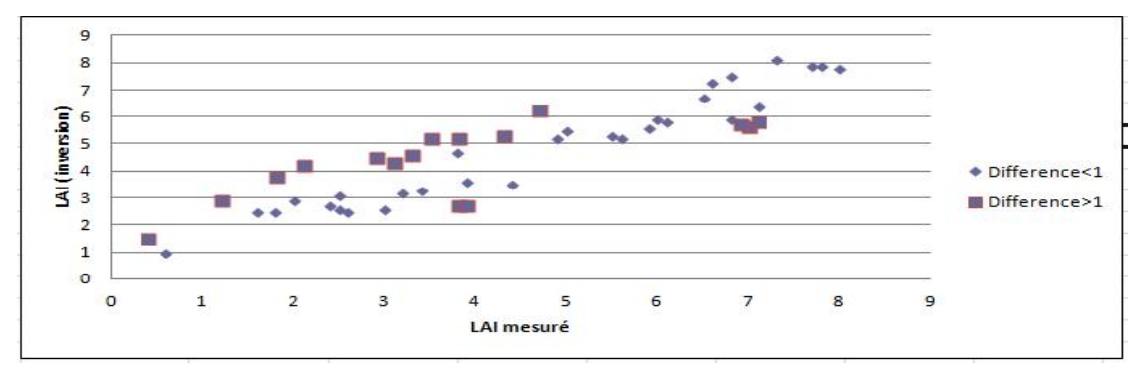

*Fig. 16. Relation entre le LAI estimé par inversion et le LAI mesuré*

#### **6 CONCLUSION ET PERSPECTIVE**

Dans ce travail quatre modèles ont été programmés et testés pour choisir le plus approprié pour représenter les réflectances des surfaces terrestres. Le calcul des coefficients des quatre modèles est réalisé par minimisation de l'erreur RMSE par trois algorithmes d'optimisation. Les résultats obtenus ont montré que la méthode d'optimisation Quasi Newton est la mieux adaptée pour les quatre modèles. Durant les différents tests, le modèle MRPV amélioré (MRPV\*) a prouvé sa robustesse pour bien représenter les réflectances DART. La méthode d'inversion a été validée dans le cas de l'inversion d'image SPOT en tant que carte d'indice foliaire (LAI), à l'aide de mesures terrain de LAI. Ce travail doit être poursuivi pour rendre la méthode d'inversion encore plus robuste et surtout adaptée à l'extraction d'autres paramètres biophysiques.

#### **REFERENCES**

- [1] J. Qi, A. Chehbouni, A.R. Huete, Y.H. Kerr and S. Sorooshian. "A modified soil adjusted vegetation index. Remote Sensing of Environment", 48:119-126, (1994) .
- [2] F. Baret, et G. Guyot. "Potentials and limits of vegetation indices for LAI and PAR assessments". Remote Sens. of Environ. 35 :161-173, (1991).
- [3] C.J. Tucker. "Red and photographic infrared linear combinations for monitoring vegetation", Remote Sensing of the Environment, 8 :127-150, (1979).
- [4] N.S. Goel, and D.E. Strebel. "Inversion of vegetation canopy reflectance models for estimating agronomic variables, I. Problem definition and initial results using the Suits model", Remote Sensing of Environment, 13 487-507, (1983).
- [5] D. Kimes, J.P. Gastellu-Etchegorry and P. Estève. "Recovery of forest canopy characteristics through inversion of a complex 3D model", Remote Sens. Of Environ (in press), (2000).
- [6] P. Esteve. "Inversion du modèle de transfert radiatif DART". Thèse, Université Paul Sabatier, Toulouse, France, 115p, (1998).
- [7] M. Weiss, F. Baret, R. B. Myneni, A. Pragnere and Y. Knyazikhin. "Investigation of a model inversion technique to estimate canopy biophysical variables from spectral and directional reflectance data". Agronomie, 20, 3-22, (2000).
- [8] A.A. Abuelgasim, S.Gopal and A.H. Strahler. "Forward and inverse modelling of canopy directional reflectance using a neural network". Int. J. Remote Sensing, vol. 19, n°3,453-471, (1998).
- [9] J.A. Nelder, and R.Mead. Computer Journal, 7 :308, (1965).
- [10] H. Rahman, M.M. Verstraete and B. Pinty. "Coupled surface– atmosphere reflectance (CSAR) model 1. Model description and inversion on synthetic data", Journal of Geophysical Research , Vol. 98, No. D11, pp. 20 779 – 20 78, (1993).
- [11] O. Engelsen, B. Pinty, M. M. Verstraete and J. V. Martonchik. "Parametric Bidirectional Reflectance Factor Models: Evaluation, Improvements and Applications". European Commission - DG Joint Research Centre, Institute for Environment and Sustainability, (1996).
- [12] B. W. Hapke. "Bidirectional reflectance spectroscopy: 1. Theory", J. Geophys. Res., 86, 3039–3054, (1981).